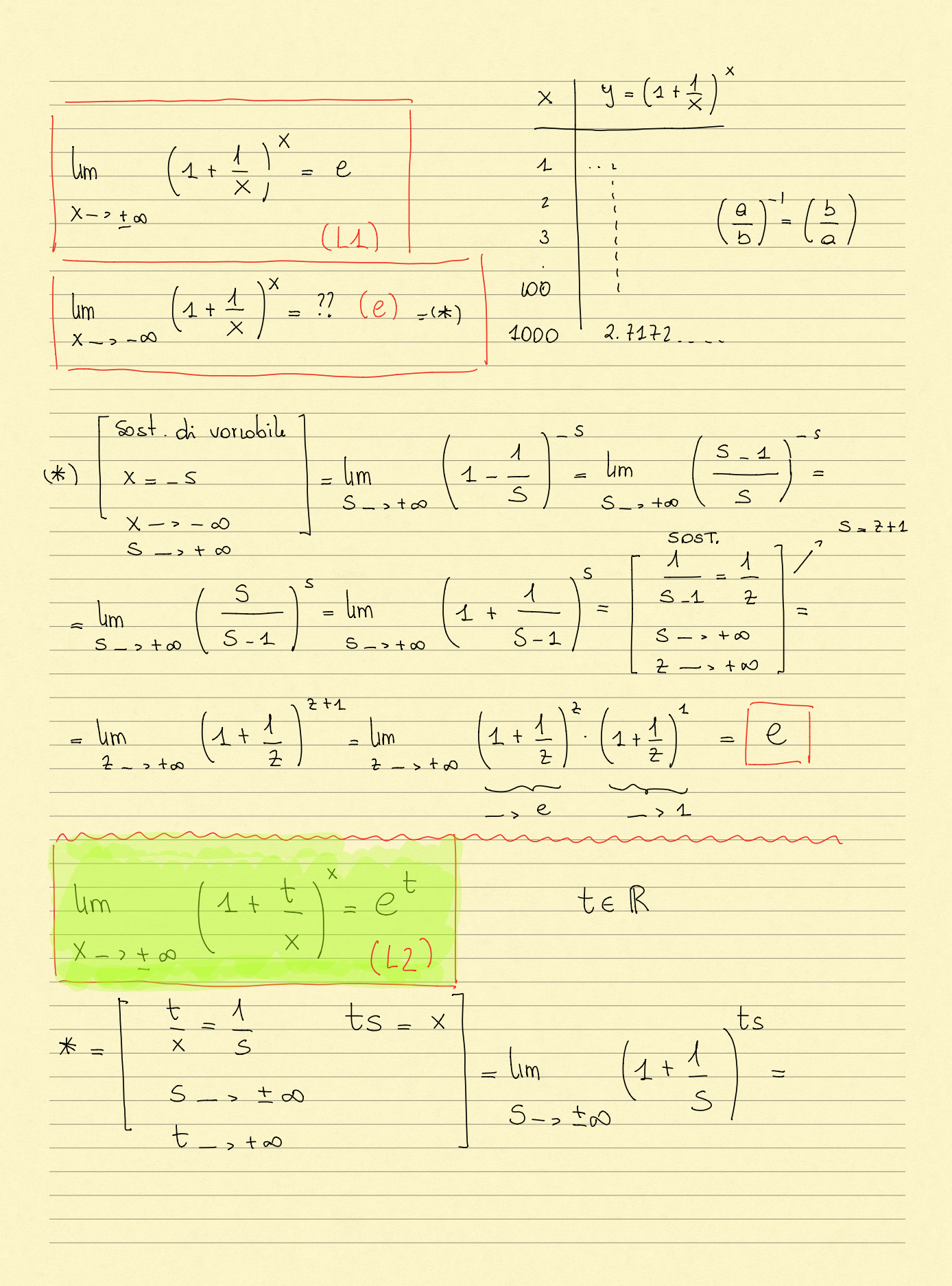

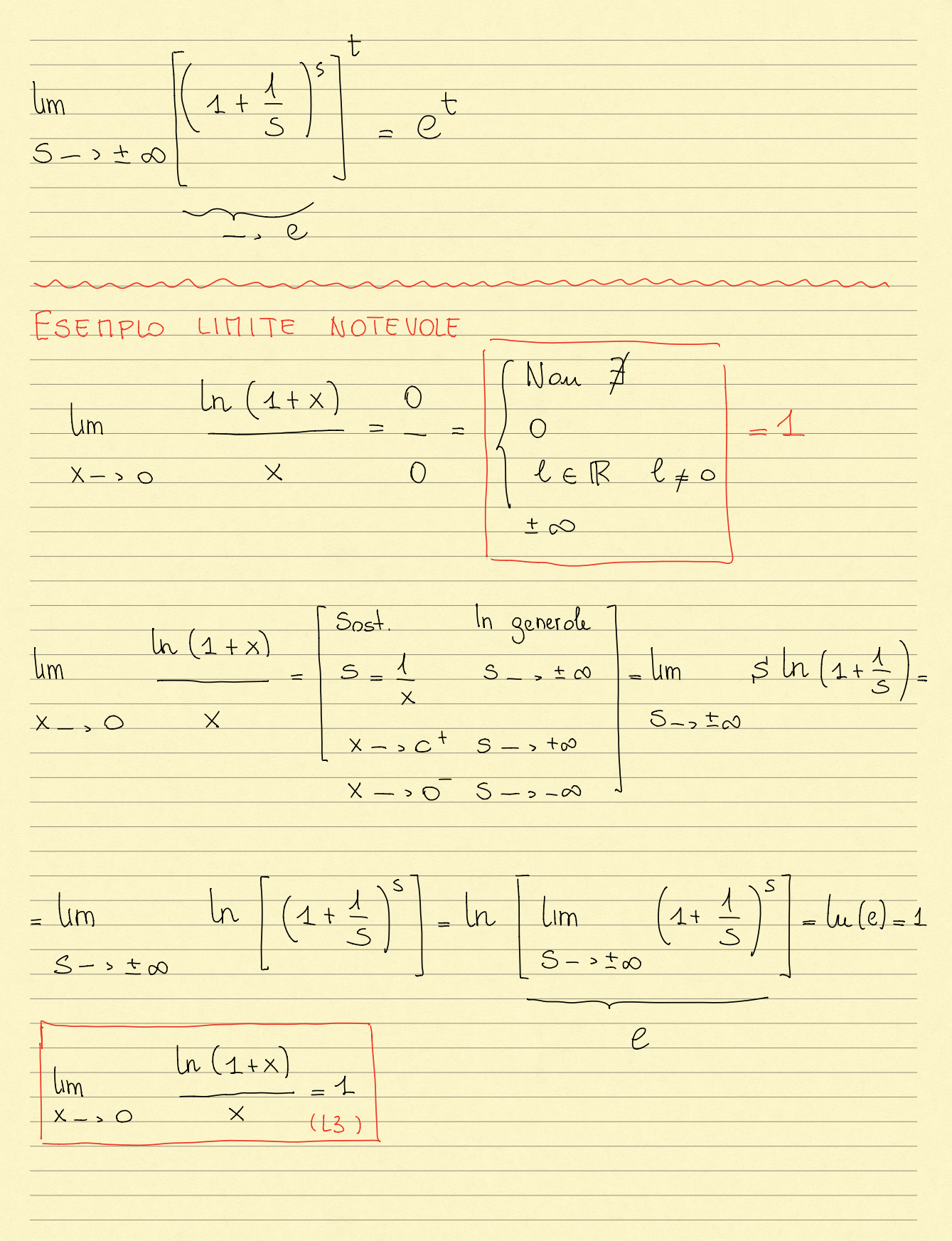

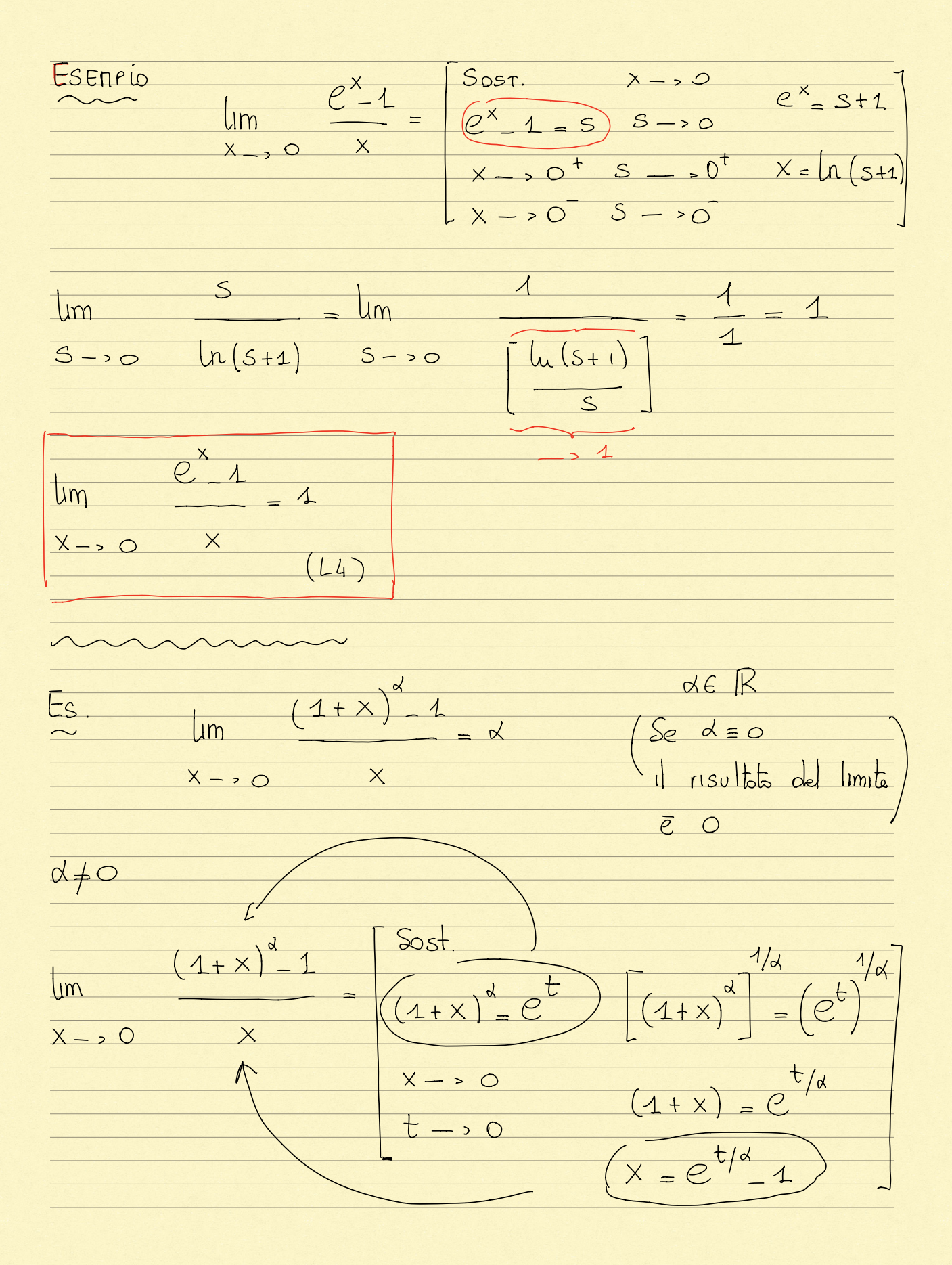

t  $e^{t}$  $\overline{\rho}$  $\Lambda$  $\mathsf{Im}$  $Im$  $e^{t/d}$  $e^{t/d}$ 七  $\pm$  $\overline{\phantom{a}}$  $\rightarrow$  0  $+$  $\rightarrow$  0  $\frac{1}{2}$  $\overline{\mathcal{A}}$  $\alpha$ Um  $Im$  $\cdot$  $\overline{\mathcal{L}}$  $2 - 20$  $e^{\frac{t}{\sqrt{d}}}$  $\rightarrow$  0  $\overline{\mathcal{A}}$  $\overline{1}$  $\mathcal{Z}$  $t/d$ le sest. Com  $\sqrt{2}$  $t/d$  $\overline{z}$  $\overline{a}$  $1+x$ SINX  $Um$  $Im$  $\alpha$  $= 1$  $\times$  $X \rightarrow Q$  $X \rightarrow$  $\times$  $\cap$  $L5$  $(16$ (Noti, conoscuiti) 6  $\alpha^{\times}$  1  $\log_{a}(x+1)$  $\sqrt{\mathsf{lm}}$ ESEMP  $\mathrm{Um}$  $\times$  $X - 20$  $X \rightarrow Q$  $\overline{\mathsf{X}}$ 

 $\times$  $x\sqrt{u}$  $\sqrt{a}$  $x$ luq  $Q_1^{\times}$  $Um$ lua  $n(a)$  $\mathsf{L}$ m lu Q  $X \rightarrow 0$  $X \rightarrow Q$  $10$  $> 1$  $X \rightarrow Q$  $\overline{\mathsf{X}}$ .  $\Omega$  $0<sup>o</sup>$ LOG (1+x)  $1+x$ Lu log  $1+x$  $\log$  $nQ$  $\Omega$  $\overline{\rho}$  $1+x$  $\sqrt{2}$  $Um$  $\overline{\mathrm{Lm}}$  $X \rightarrow O$  $\overline{\mathsf{X}}$  $X \rightarrow O$  $1Q$  $\mu$  $\times$  $\log_{a}(1+x)$ ls dimost.  $Um$ che  $X \rightarrow 0$  $\overline{X}$  $\mu$ 

ESERC. Colcolo Immti  $\frac{1}{1}$  $\frac{1/3}{x+1}$  $Um$  $Im$  $f(x^{1/3}x^{1/3})$  $\frac{1}{3}$  $X + 1$  $X X \rightarrow (a + b)^3 = (0 + b)(a + ab + b^2)$  $(x+1) = (x^{1/3}+1)(x^{2/3}+1)$  $Fs$  $(X+1)$   $2\sqrt{x}$   $(X+1)$  +  $2\sqrt{x}$  $\n *l* m$  $(x+1)+2\sqrt{x}$  $X_{-2}$  $\overline{\Lambda}$  $\left(x+1\right)^2-\left(2\sqrt{x}\right)^2$  $\mathsf{Im}$  $(X-1)^2 \cdot (X+1) + 2\sqrt{X}$  $X \rightarrow$  $\Lambda$  $X + 128X - 4X$  $\Box$  $Q(x+1)+2\sqrt{x}$  $\overline{4}$  $X \rightarrow 1$ 

 $Es$  $1/3$ 1/2  $+$  $\overline{lm}$  $+\infty$  $\times$  $\times$  $1/2$  $\mathfrak{z}$  $1+$  $\mathsf{Im}$  $Um$  $\frac{1}{2}$  $1/3$  $1/3$  $X \rightarrow t\infty$  $1/2$  $\mathsf{2}$  $\overline{3}$  $+\infty$  $Um$  $\overline{z}$  $X \rightarrow +\infty$  $\overline{\mathcal{P}}$ Es  $\overline{\infty}$ .  $\infty - \infty$  $\overline{\mathsf{x}}$  $1+x$  $Um$  $X \rightarrow +\infty$  $\overline{a}$  $Im$  $X \rightarrow t\infty$  $+ x$  $\overline{\mathcal{A}}$  $\overline{+}$  $1 +$  $\overline{\mathsf{X}}$  $\overline{\times}$ lum  $=$  $=$   $\mu$  $\sqrt{x}$  +  $X \rightarrow t\infty$  $\sqrt{1+x}$ 1  $+ \times$  $X \rightarrow +\infty$  $\times$ 

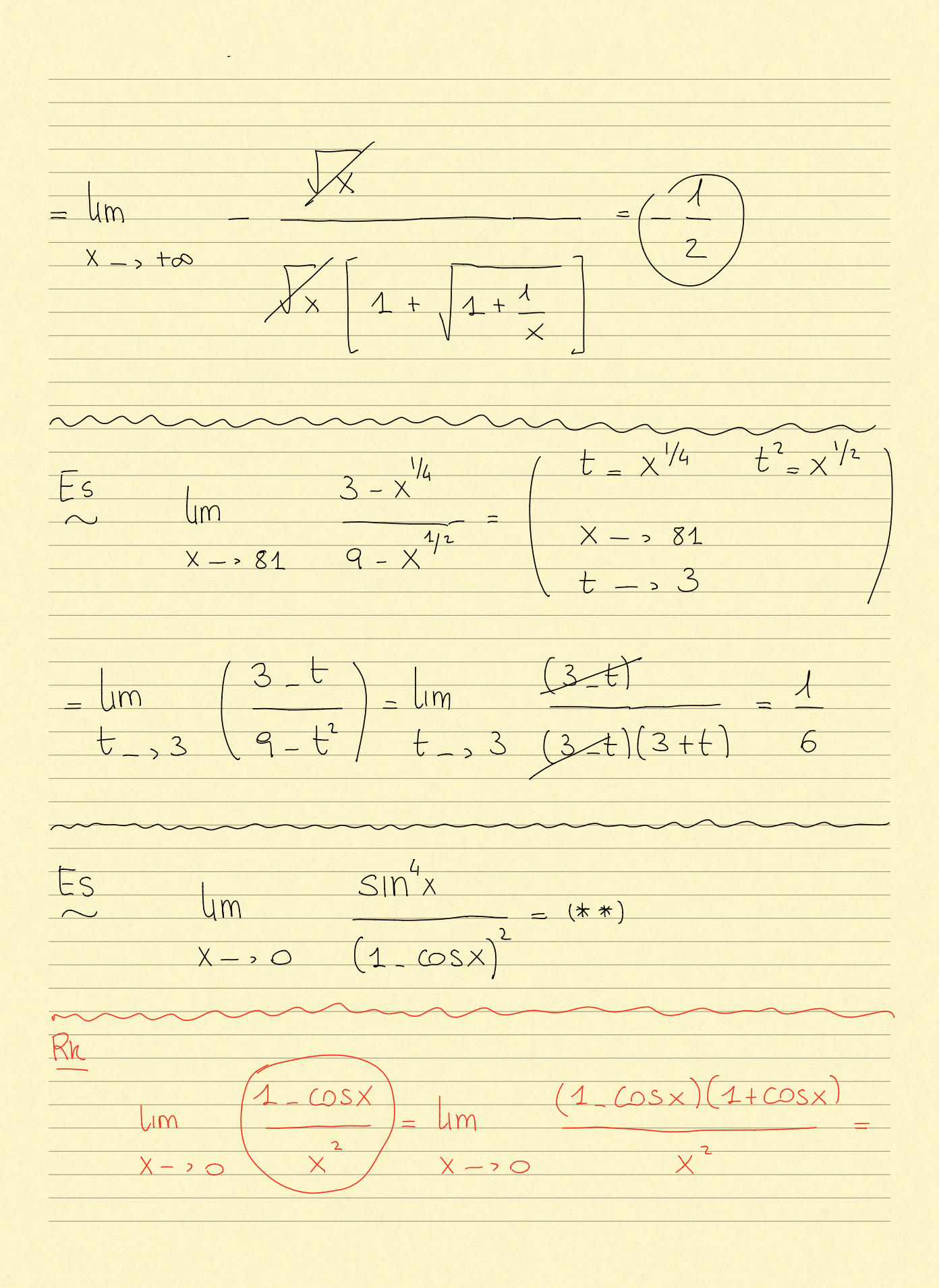

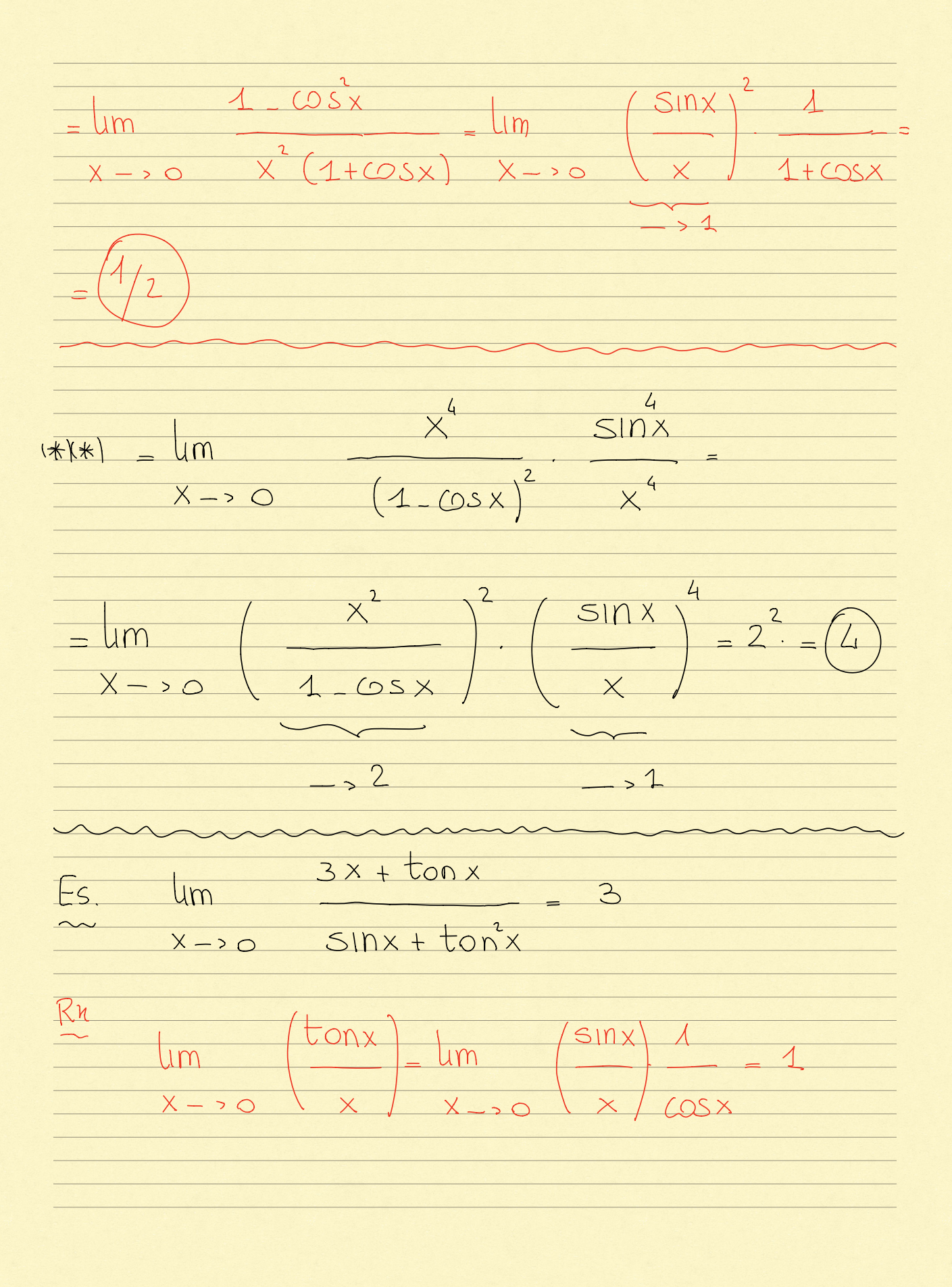

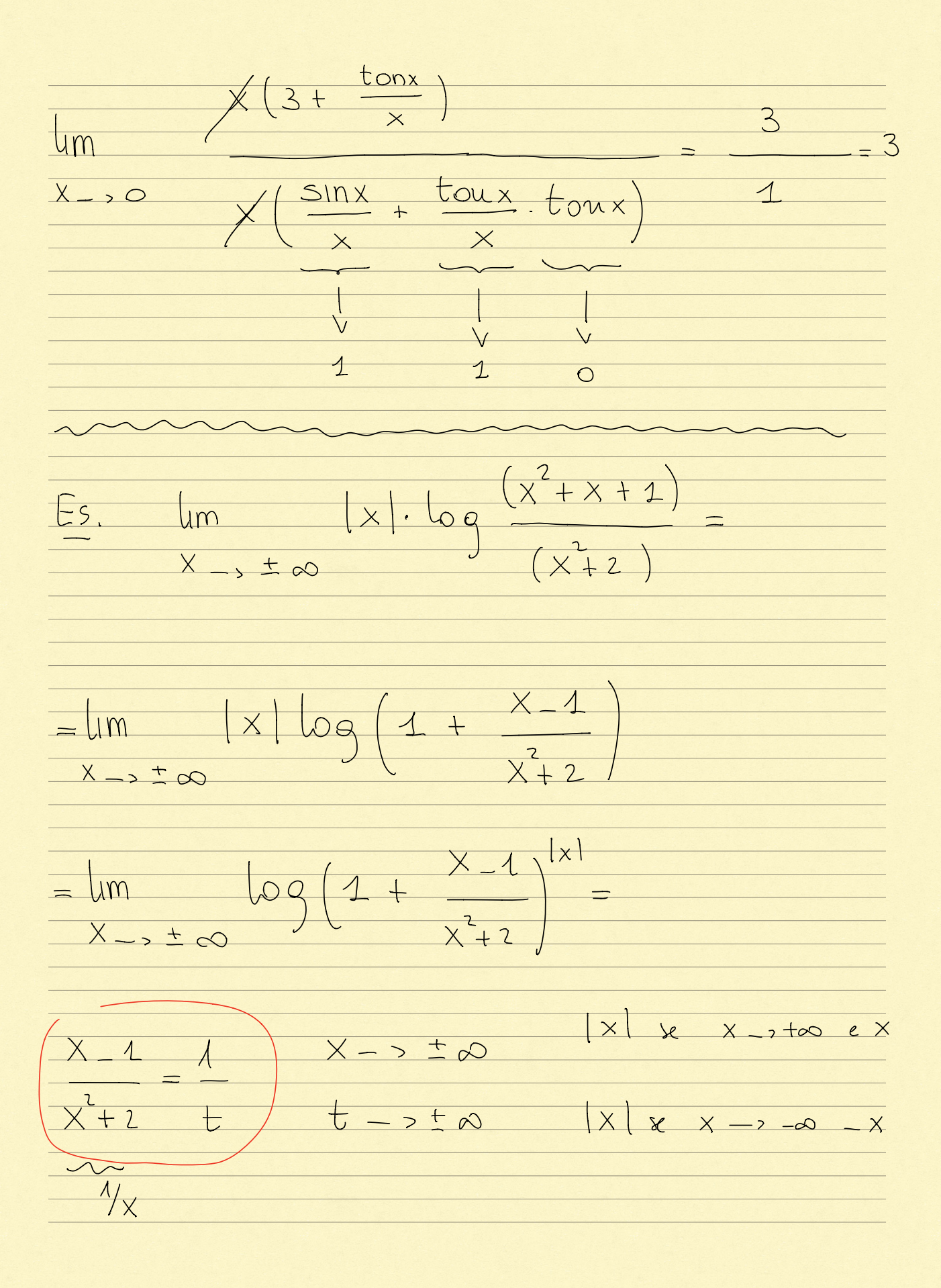

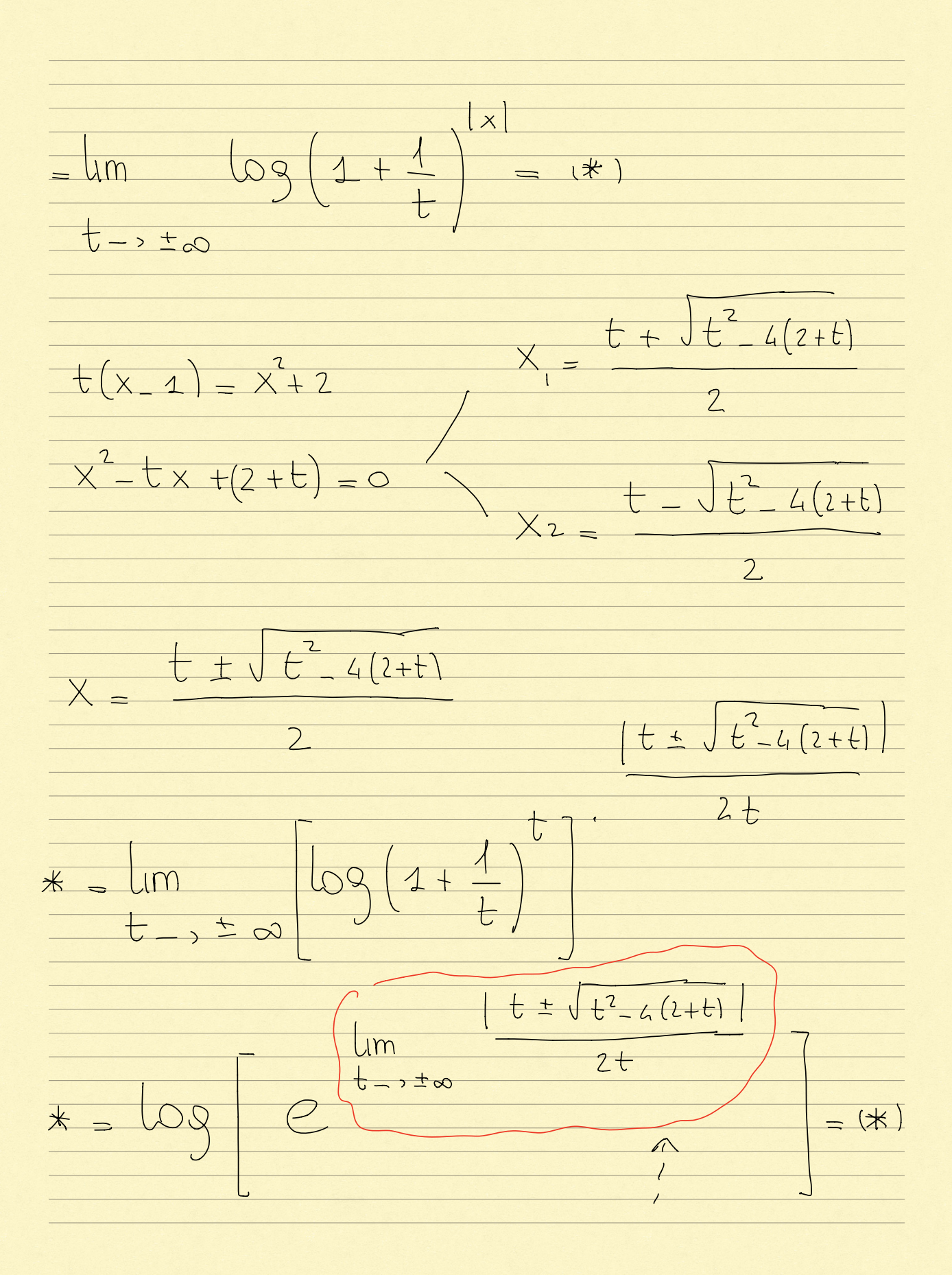

Devo risolvere  $\epsilon$  $\overline{1}$  $\prime$  $t +$  $t^{2} - 4(2 + t)$  $\sqrt{m}$  $t \rightarrow t \infty$  $2t$ Questo mi  $\overline{c}$  $(2 + t)$  $+$ Um risultota do  $lmit$ del  $t \rightarrow t \infty$  $2t$  $I$   $\n *r*$   $L \rightarrow +\infty$  $4(2+t)$  $\overline{\mathcal{A}}$ Lym  $+$  $\overline{t}$  $\bullet$  $\frac{1}{t^2}$  $\Rightarrow \pm \infty$  $2t$  $x + 20$  $\sim$  $X-1$  $|x|$   $\log$  $um$  $\sqrt{ }$  $x^2+2$  $X - 3 \pm \infty$  $x^2+2$  $X_{-}1$  $X-1$  $\vert x \vert$ .  $1+$  $\overline{\alpha}$  $Um$  $x^2$  $-\lambda^2 + 2$  $\overline{X-1}$  $X \rightarrow \pm \infty$ 

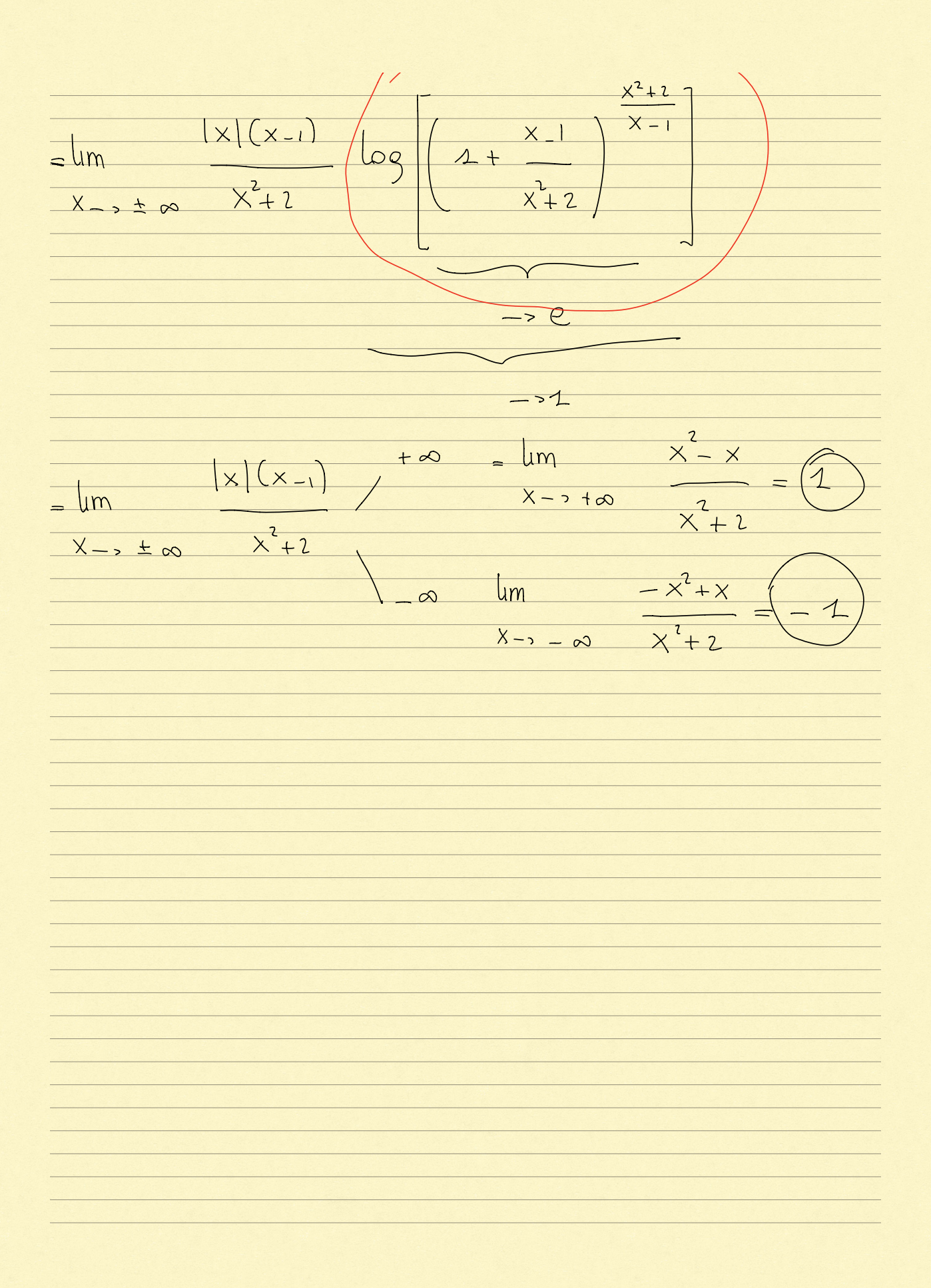